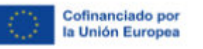

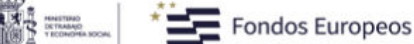

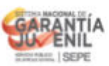

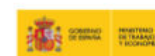

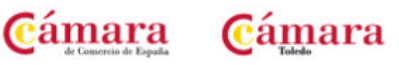

**INTELIGENCIA ARTIFICIAL APLICADA AL PUESTO ADMINISTRATIVO DE PYMES Y AUTÓNOMOS**

- **1. ATENCIÓN AL CLIENTE**
- **2. PROCESOS Y CLAVES DE LA ATENCIÓN AL CLIENTE.**
- **3. DIFERENCIAS ENTRE CLIENTE Y CONSUMIDOR.**
- **4. LAS OBJECIONES DEL CLIENTE, GESTIÓN DE QUEJAS Y RECLAMACIONES.**
- **5. TÉCNICAS DE COMUNICACIÓN EFECTIVAS APLICADAS A LA ATENCIÓN COMERCIAL.**
- **6. ATENCIÓN TELEFÓNICA EFICAZ.**
- **7. GRABACIÓN DE DATOS Y GESTIÓN DE ARCHIVOS.** 
	- a) Sistema operativo.
	- b) Búsqueda de la información.
	- c) La web y sus aplicaciones.
- **8. GESTIÓN DE USUARIOS EN WINDOWS.**
- **9. GESTIÓN DE TU CUENTA GOOGLE/MICROSOFT.**
- **10. NAVEGADORES Y BUSCADORES.**
- **11. EL CORREO ELECTRÓNICO.**
- **12. GESTIÓN DE LA NUBE.**
- **13. GESTIÓN DE LAS APLICACIONES: NOTAS, CALENDARIO, CONTACTOS, REUNIONES, UBICACIÓN...**
- **14. GESTIÓN DE CONTRASEÑAS.**
- **15. MICROSOFT 365:** 
	- a) Tratamiento de textos con Word.
	- b) Hojas de cálculo con Excel.
	- c) Presentaciones gráficas con PowerPoint.
	- d) Bases de datos con Access.
- **16. ¿CÓMO FUNCIONA LA IA?**

## **17. EL PODER DEL LENGUAJE.**

- a) Entrenar a la máquina.
- b) Limitaciones de la IA.
- **18. PRINCIPALES PLATAFORMAS** (ChatGPT, Copilot Bing, Google Bard, Dall-e, etc..)
- **19. MULTIPLICA TU PRODUCTIVIDAD Y EFICIENCIA EN EL PUESTO DE TRABAJO.** 
	- a) Automatización de procesos, en busca de la excelencia.

## **20. GENERA IMPACTO EN TUS PROYECTOS.**

a) Desarrolla tu creatividad.

## **21. ¿POR QUÉ CHATGPT NO ME ENTIENDE?**

- a) Descubre, entiende y aplica tu comunicación con la IA.
- b) **Los prompts:** recicla y guarda tus conversaciones.

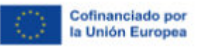

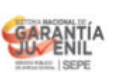

**The case of the same** 

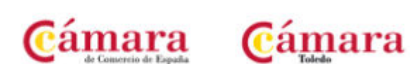

## **22. AHORRO DE TIEMPOS Y RECURSOS. LA IA APLICADA A LA OFIMÁTICA.**

- **a) Asistente de creación de correos electrónicos y post para RRSS.**
- **b) Extensiones IA en las aplicaciones:** 
	- o Redacta contenidos, haz traducciones, genera resúmenes...
	- o Crea diapositivas e imágenes para tus presentaciones...
	- o Consigue funciones y fórmulas complejas para tus libros de cálculo...